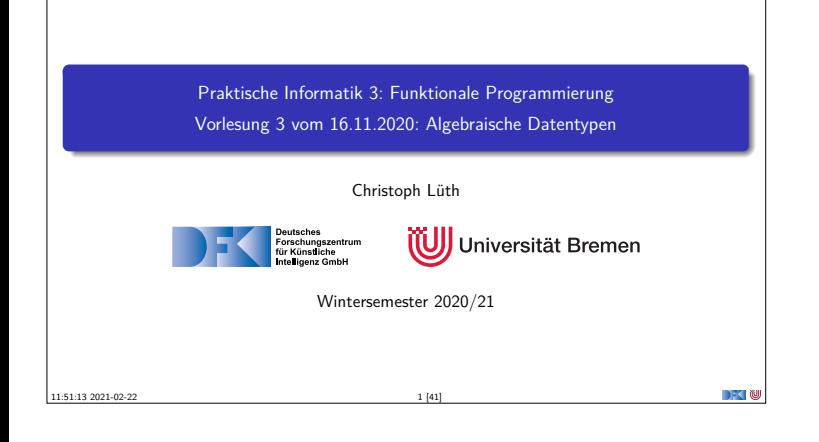

## **Fahrplan** <sup>I</sup> **Teil I: Funktionale Programmierung im Kleinen**  $\blacktriangleright$  Einführung  $\blacktriangleright$  Funktionen Rigebraische Datentypen <sup>I</sup> Typvariablen und Polymorphie <sup>I</sup> Funktionen höherer Ordnung I  $\blacktriangleright$  Rekursive und zyklische Datenstrukturen <sup>I</sup> Funktionen höherer Ordnung II  $\blacktriangleright$  Teil II: Funktionale Programmierung im Großen <sup>I</sup> Teil III: Funktionale Programmierung im richtigen Leben PI3 WS 20/21 2 [41]

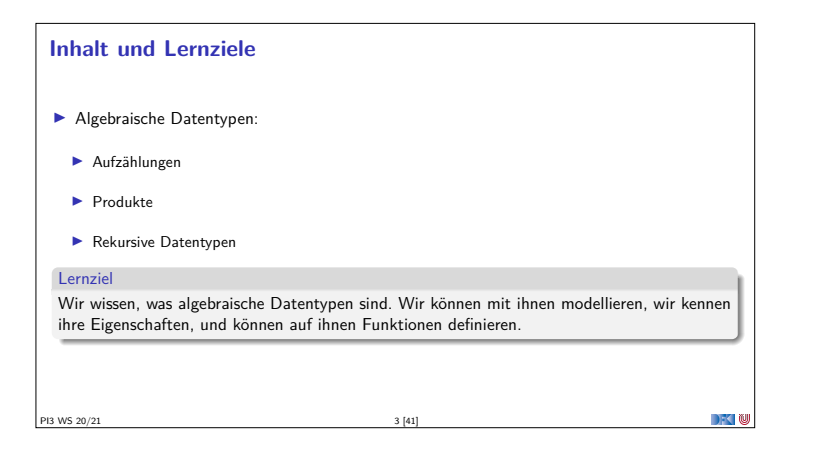

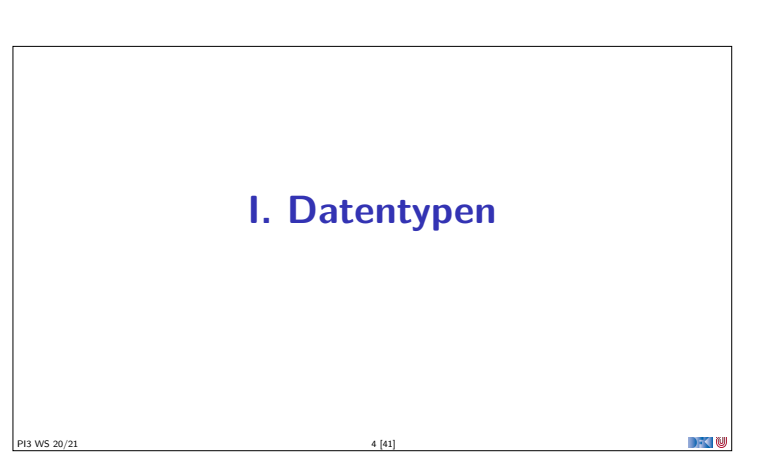

## **Warum Datentypen?** Immer nur Int ist auch langweilig ... **E** Abstraktion:  $\blacktriangleright$  Bool statt Int, Namen statt RGB-Codes, ... **Bessere** Programme (verständlicher und wartbarer) <sup>I</sup> Datentypen haben **wohlverstandene algebraische Eigenschaften** DFK N PI3 WS 20/21 5 [41]

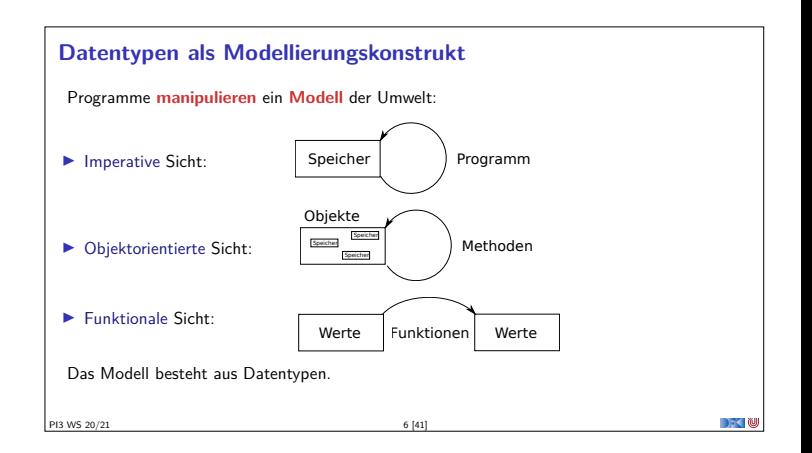

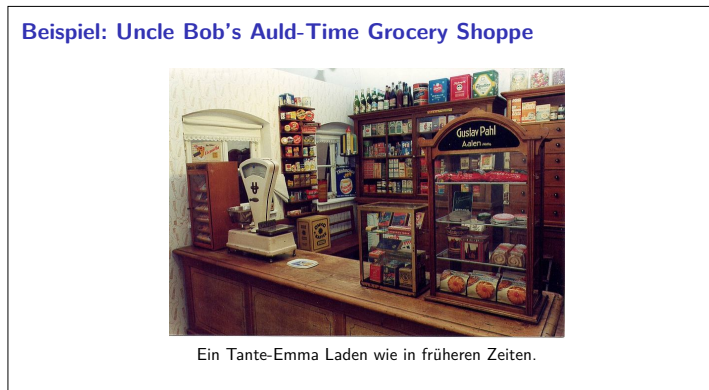

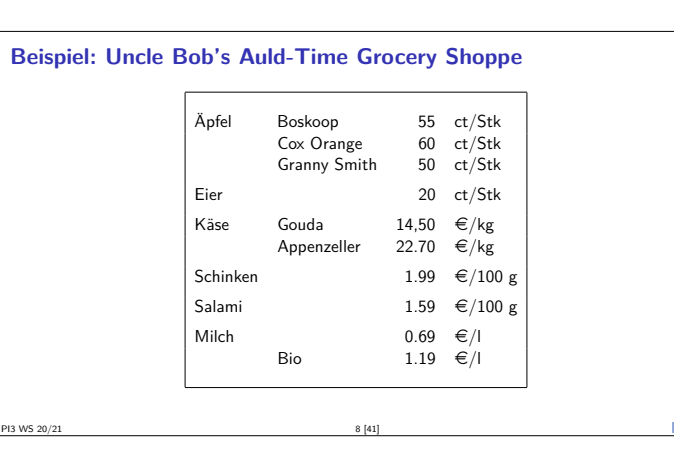

PI3 WS 20/21 7 [41]

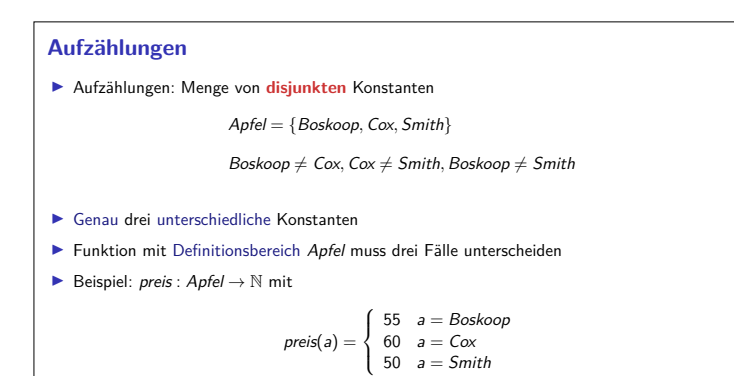

PI3 WS 20/21 9 [41]

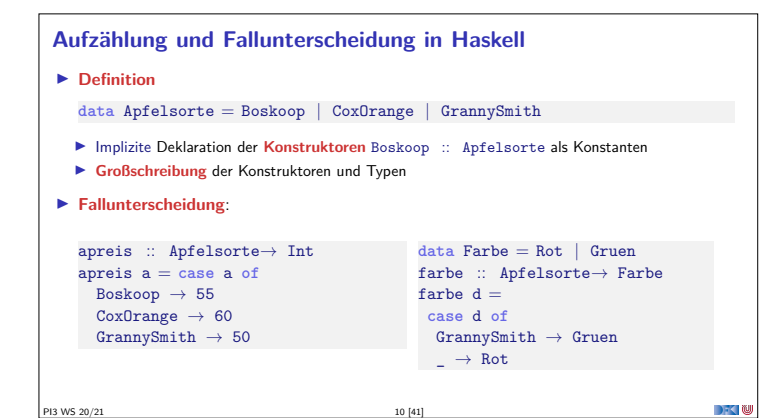

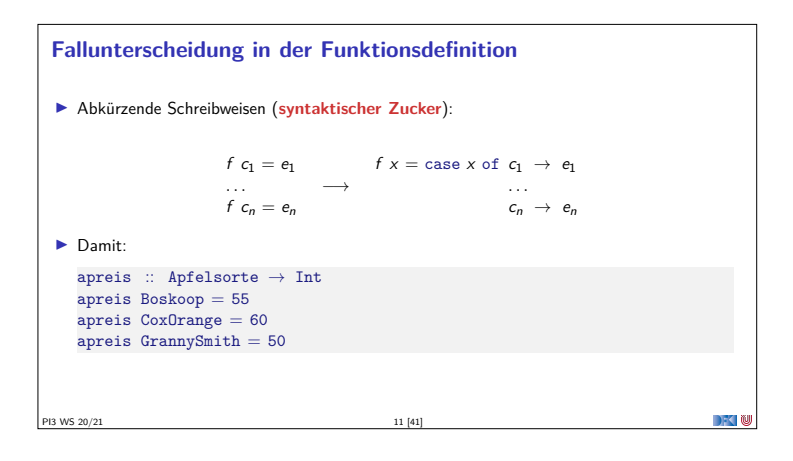

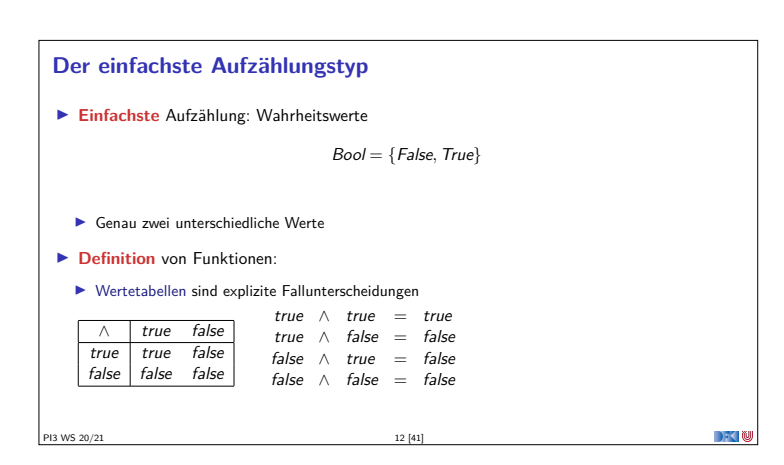

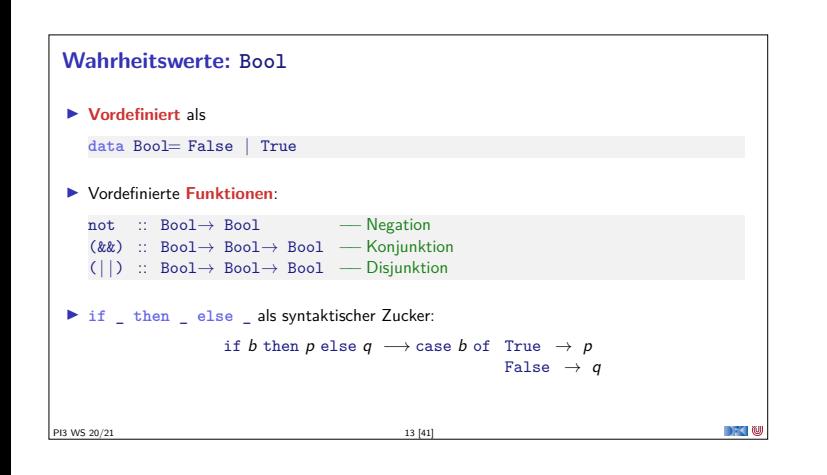

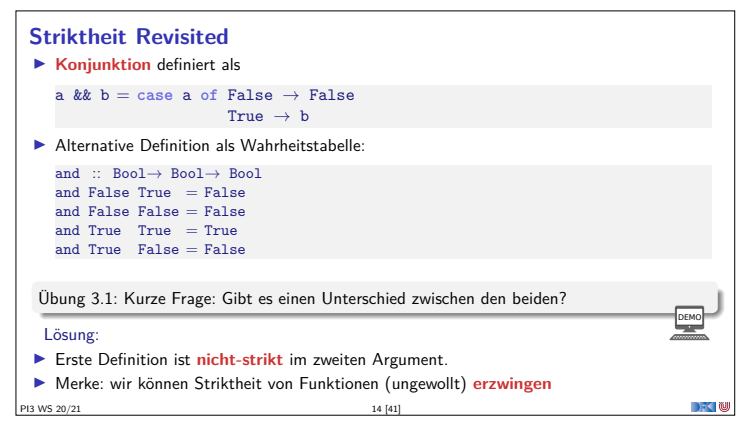

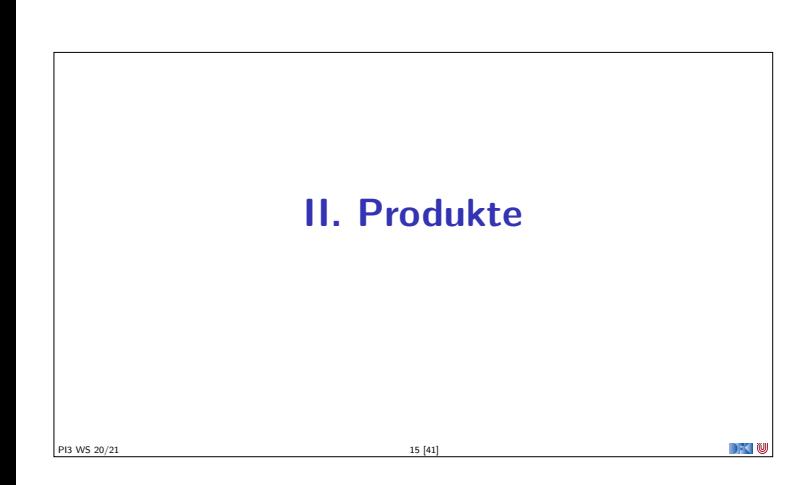

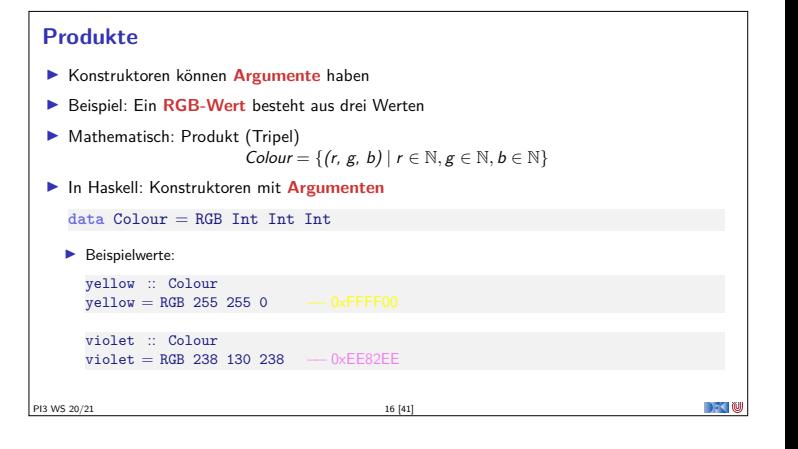

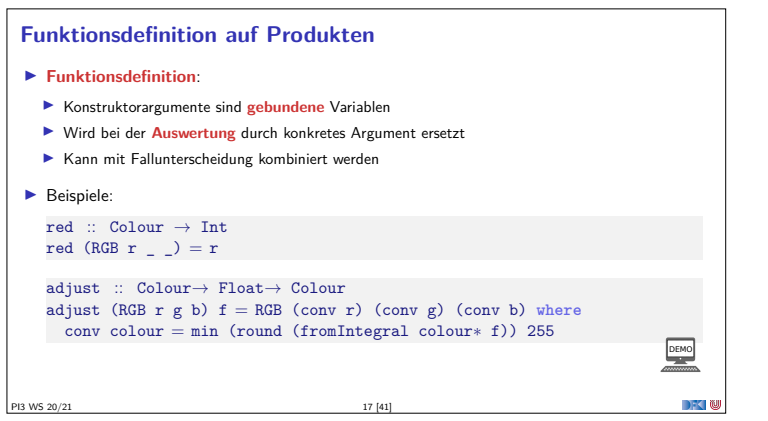

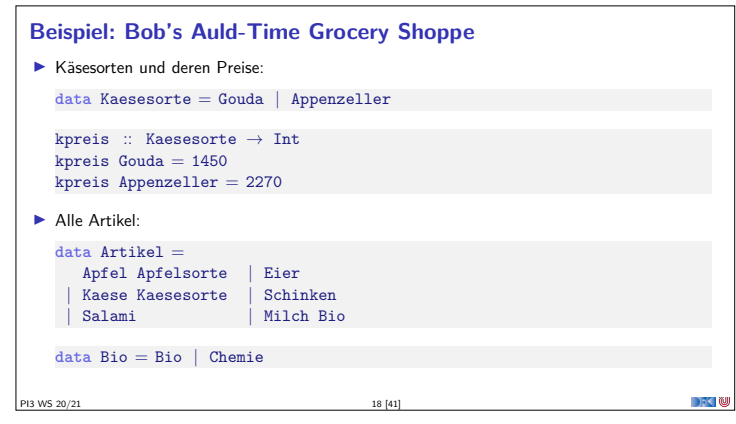

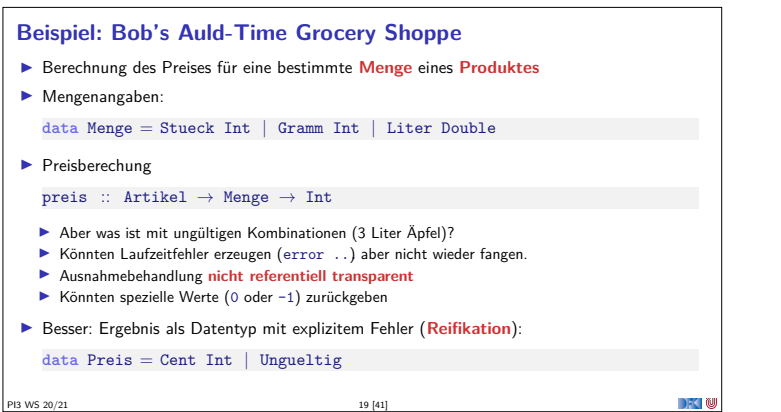

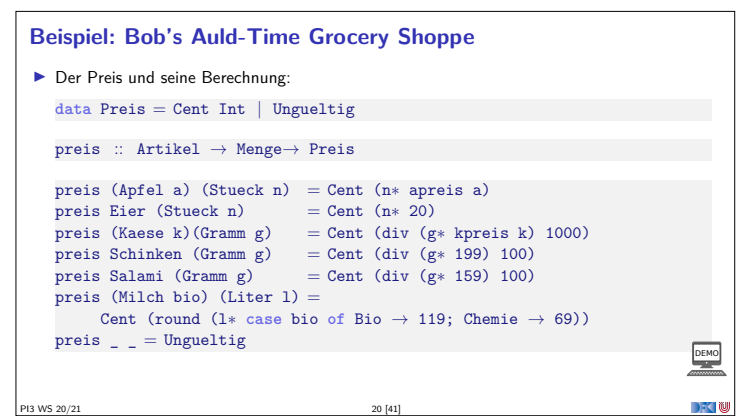

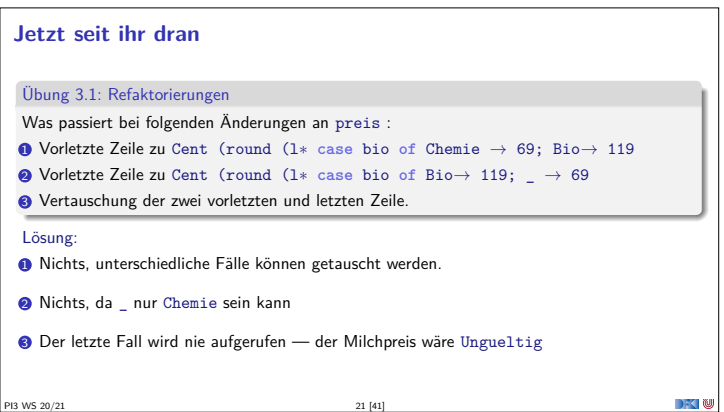

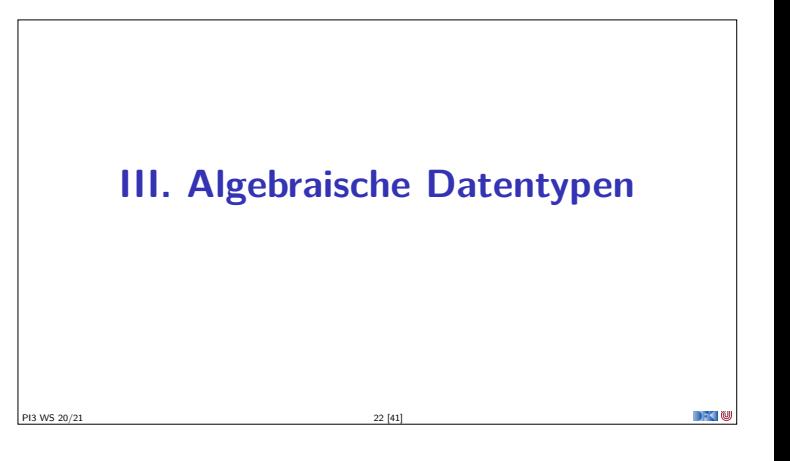

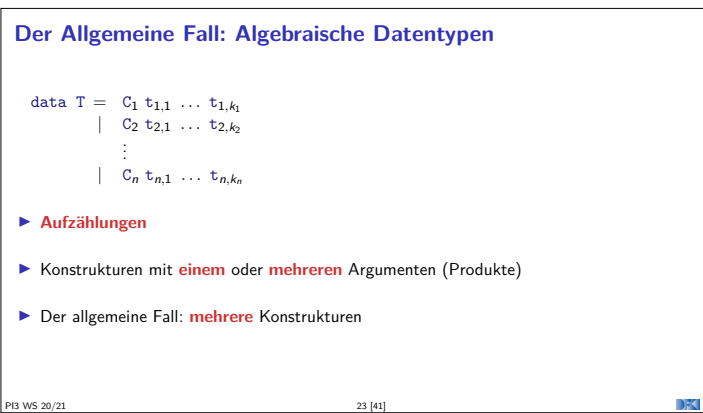

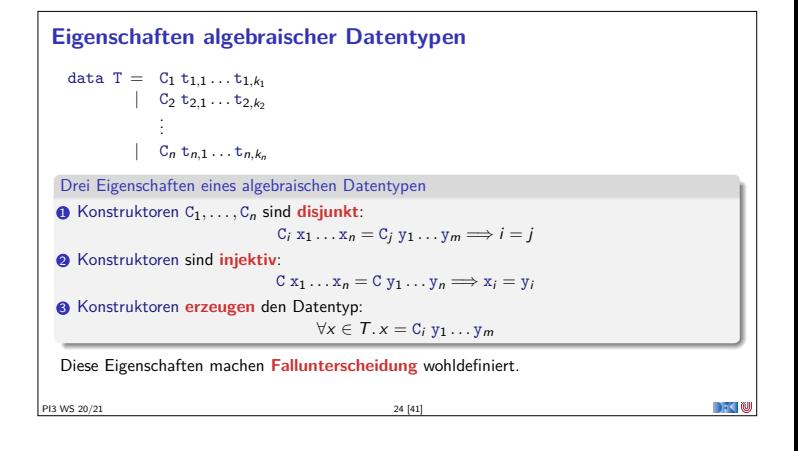

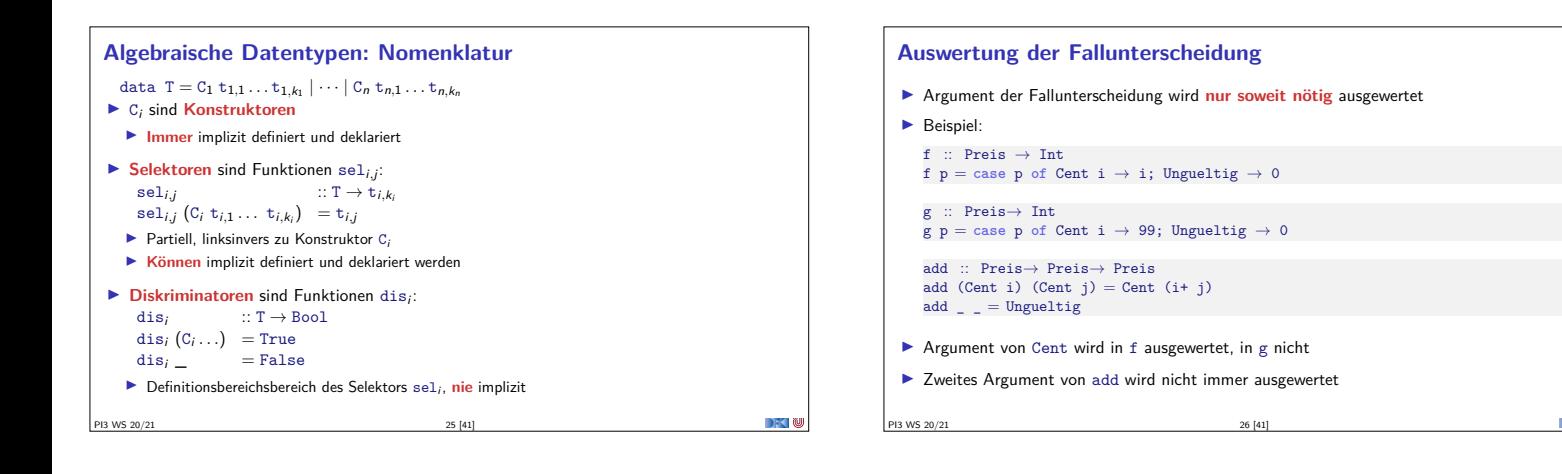

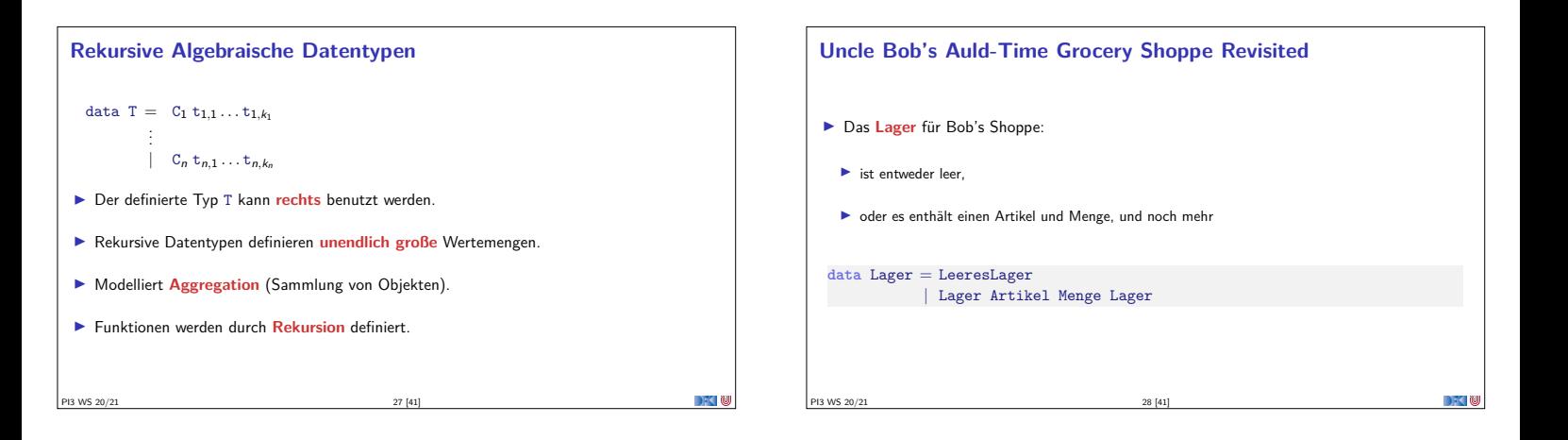

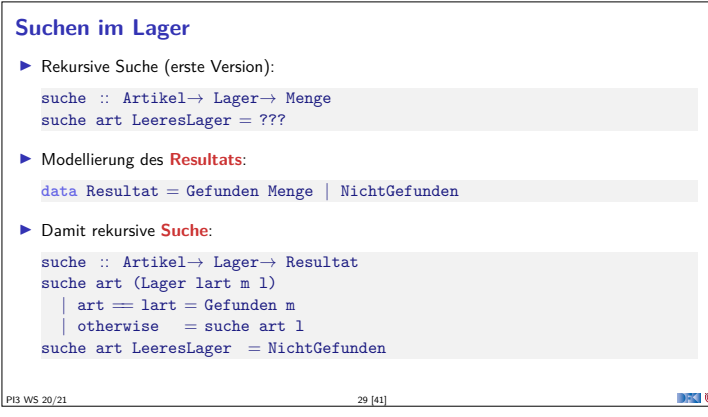

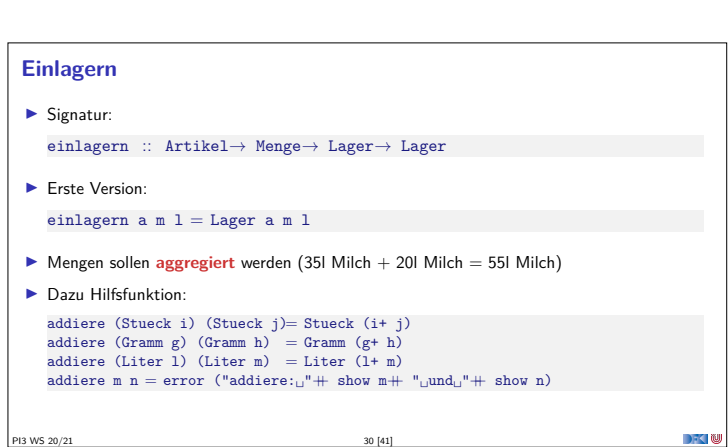

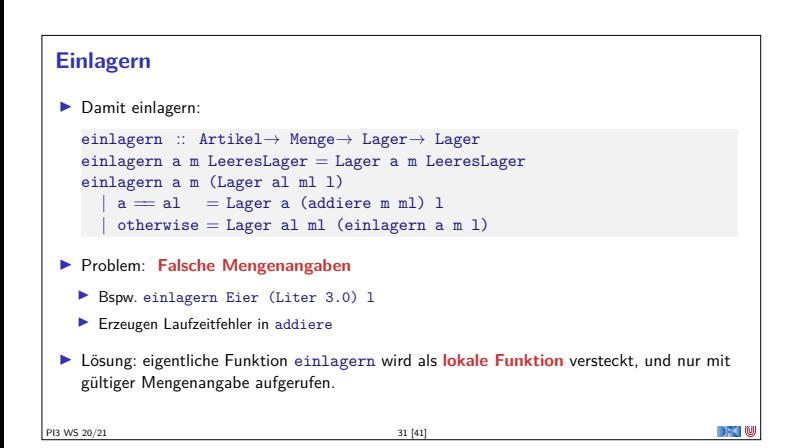

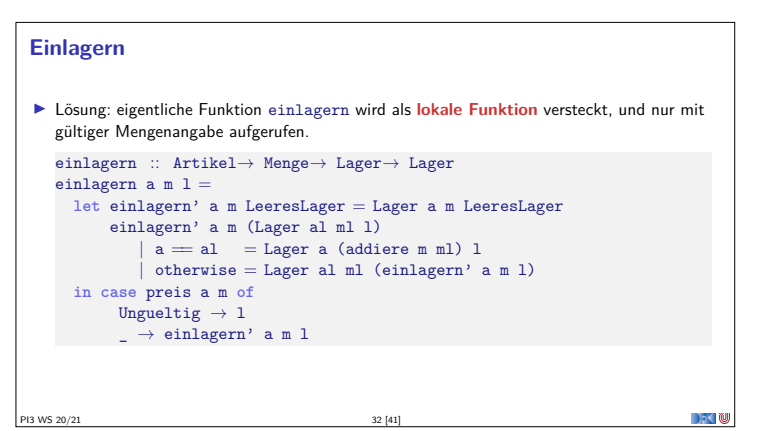

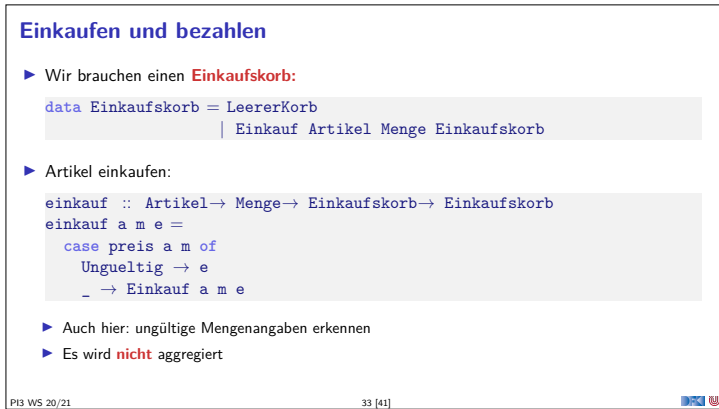

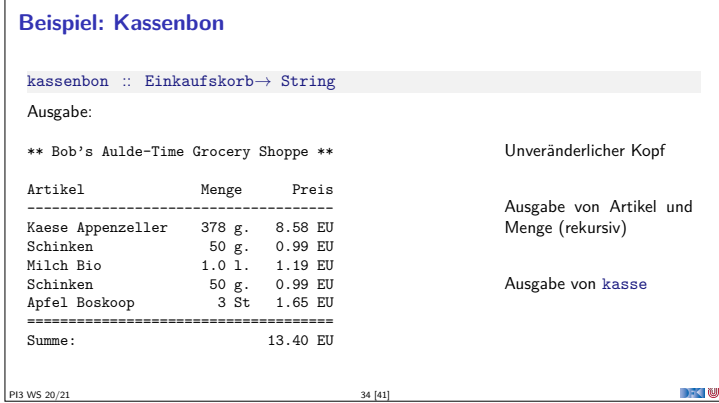

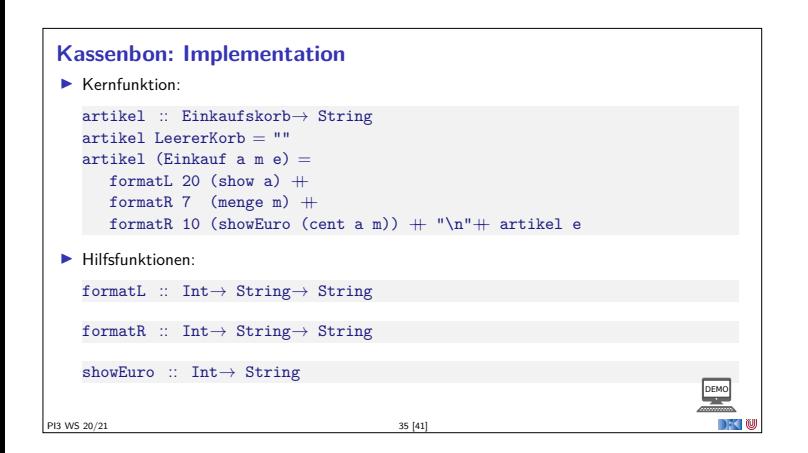

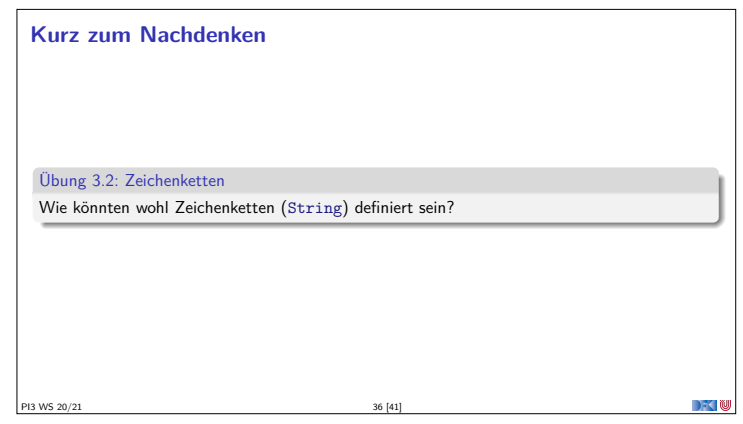

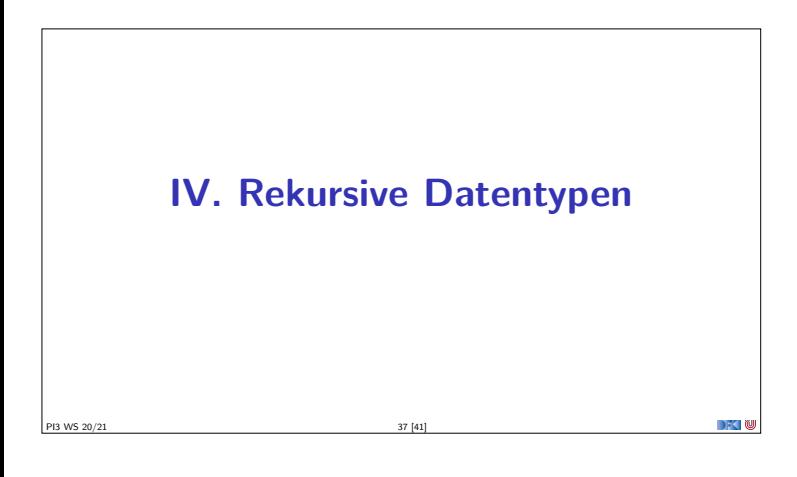

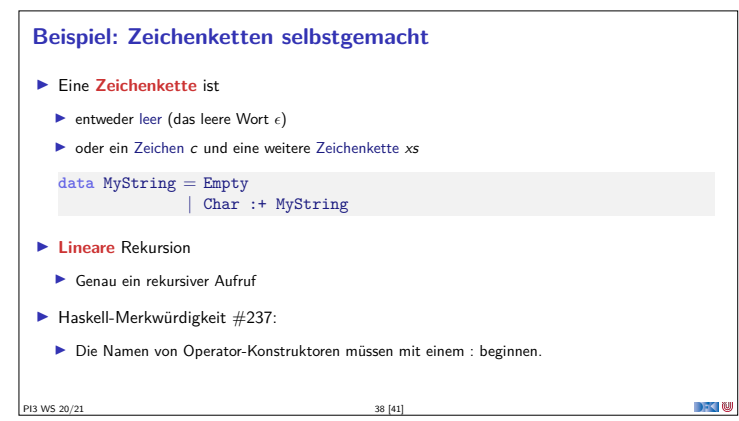

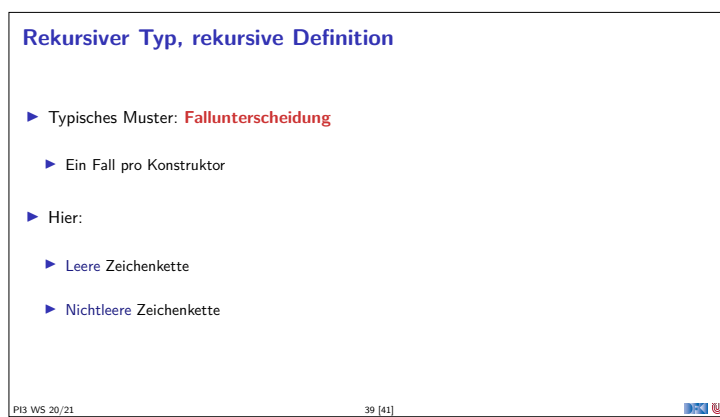

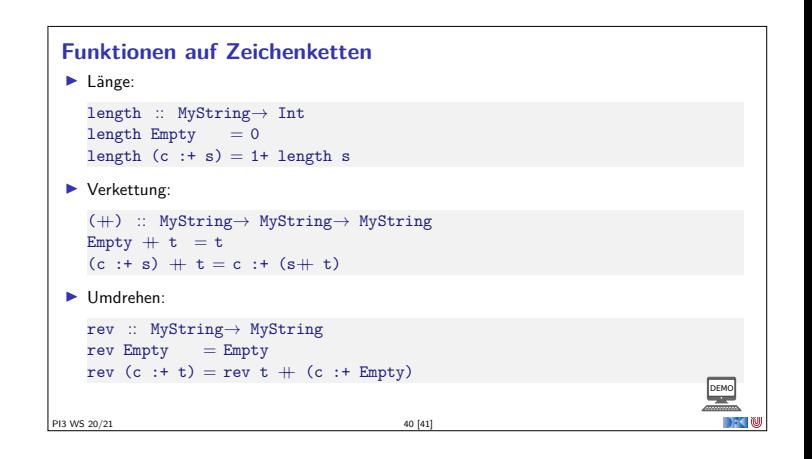

## **Zusammenfassung**

- $\blacktriangleright$  Algebraische Datentypen: Aufzählungen, Produkte, rekursive Datentypen
- <sup>I</sup> Drei Schlüsseleigenschaften der Konstruktoren: **disjunkt**, **injektiv**, **erzeugend**
- **F** Rekursive Datentypen sind **unendlich** (induktiv)
- <sup>I</sup> Funktionen werden durch **Fallunterscheidung** und **Rekursion** definiert
- $\blacktriangleright$  Fallbeispiele: Bob's Shoppe, Zeichenketten

PI3 WS 20/21 41 [41]